# 教育票帳號申請 **http://cloud.edu.tw**

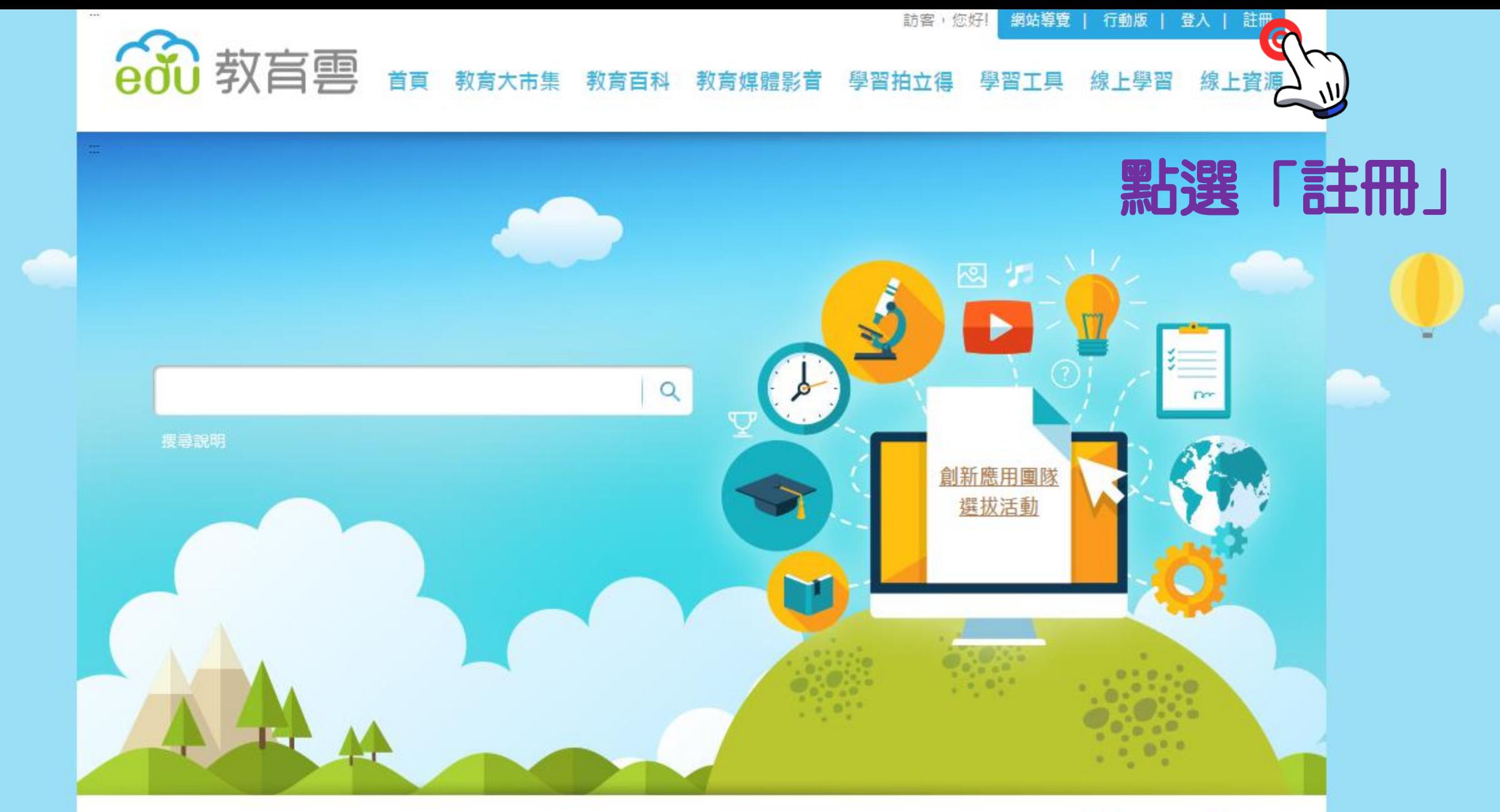

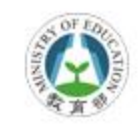

隱私權政策 資訊安全管理政策 | 網站安全政策 本網站內容豐富,雖經審查仍有可能疏漏,若有欠妥之處,請随時與我們聯絡。 (C)2014 Copyright by MOE

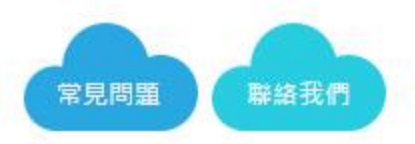

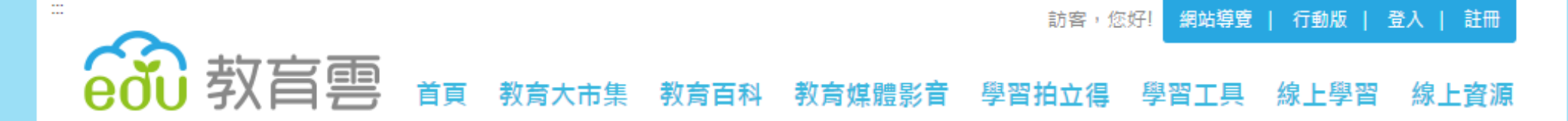

### 教育雲會員許冊同意書

歡迎使用教育部教育雲服務,教育雲整合教育部所屬各單位所建立之各種教育學習資源,提供包括:教育大市集、教育百科、教育媒體影音、 學習拍立得、學習工具、線上學習等網路資源與服務(以下稱「本網站」)。由於部分的教育學習資源僅對具有教師或學生身分的成員開放,本網 站將可能採取確認前開身分的程序或要求核對或填寫相關資料,後續亦可能因您已不具備該等身分而無法使用特定教育學習資源,請您見諒。

諸您在完整槍視並同意本註冊同意書後,依本網站指示完成註冊程序後,使用本網站相關服務,由於本網站整合不同單位在不同時期所建立之 教育學習資源,有部分教育學習資源需要您另行同意其他不同之服務條款或使用規範,該等服務條款或使用規範,亦構成本註冊同意書之一部分, 如您不同意該等服務條款或使用規範,請您勿使用該等教育學習資源,如您已使用該等教育學習資源,視為您已同意遵守該等服務條款或使用<u>規</u> 向下拉到最底 範。

#### 一、註冊與帳號

(一)當您使用本網站服務時,即表示您已閱讀、瞭解並同意接受本註冊同意書之所有內容及其後修改變更規定。若您未滿三十歲,應於您的法 定代理人或監護人閣請、瞭解並同意本約定書之所有內容及其後修改變更規定後,方得使用本網站服務,但若您已使用本網站服務,視為您已取得 法定代理人或監護人之同意。

(三)您僅得以自己名義申請帳號,並填寫真實資料,不得代理或偽目他人名義申請帳號使用本網站服務。如果您於會員註冊時身份選擇「教 師、職員、學生」,完成會員註冊程序後,帳號即啟用成功。如果您於註冊時身份選擇「其他」,完成會員註冊程序後,您會收到一封帳號啟用通 知信,點選信件內容的啟用連結後,帳號方能啟用。您應自行維護帳號及密碼的安全,並對使用您帳號及密碼的活動負完全責任。會員之帳號不得 移蘁給第三人。對於任何人利用您的帳號密碼所進行的任何行為對您造成的損害,本網站不負任何責任。

(三)您註冊、更新個人資料時應提供本網站正確、最新及完整之資料。建議您隨時更新資料,確保其為真實、正確、最新及完整的資料。若您 提供任何錯誤、不實、猧時或不完整或具誤導性的資料,或者本網站有理由懷疑前述資料為錯誤、不實、猧時或不完整或具誤導性的,本網站有權 暫停或終止您的帳號,並拒絕您於現在和未來使用本服務之全部或任何部分。如您提供錯誤不實之資料,本網站有權暫停或終止您的帳號使用。

六、吉仟規範

(一)任何經由本網站以上載、張貼、發送電子郵件或任何其他方式傳送的資訊、資料、文字、軟體、音樂、音訊、照片、圖形、視訊、資訊等 内容,均由内容提供者自行承擔書仟。

(二)您認知並了解本網站內容含有多數人的貢獻,可能存在部分錯誤或未符合使用時最新資訊之情形,本網站儘量整合國內教育學習資源,惟 因各教奋學習習源相關網站各有其更新、維護之人員,日資源較為廊大,有其更新、維護之困難度。您同意有使用相關教奋學習資源時,乃是依您 個人判斷決定是否使用,本網站及相關人員不對您使用相關教育學習資源所產生之任何損失或時間成本之浪費,而負任何責任。

(三)本網站可能包含非屬於教育部所建署網站之連結,您如連結至該筆網站,應自行導守該筆網站相關規範,並由該筆網站依其服務條款及相 關陽私權政策維護您的權益,與本網站無涉。

(四)如您有達反本註冊同意書條款,本網站得暫停您使用本網站全部或部分服務,如經本網站通知後仍未改善,或達反情節重大者,本網站得 · 终止您的帳號,無須對您先行通知。但您得透過本網站提供之機制進行由訴。若本網站因您達反本註冊同意書之行為,而受有損害,本網站得對您 請求損害賠償,包括但不限於訴訟費用、合理律師費用等。

(五)您同意如因本網站出現中斷或故障等現象,而造成使用者使用上的不便、資料喪失、錯誤、或其他損害時,本網站及其管理者毋須負任何 法律毒仟。

(六)本網站所提供之內容或資源之連結,不論有無審查機制,對於該內容或資源是否可供利用、有一定品質、適於特定目的之利用,本網站均 不予保證。

#### 十、服務建議

-若您發現本網站有任何錯誤或其他未及時更新、維護之情形,語您儘速通知本網站,以促進本網站之服務品質;若有任何對本網站使用或功能 上之建議,亦請不吝告知。

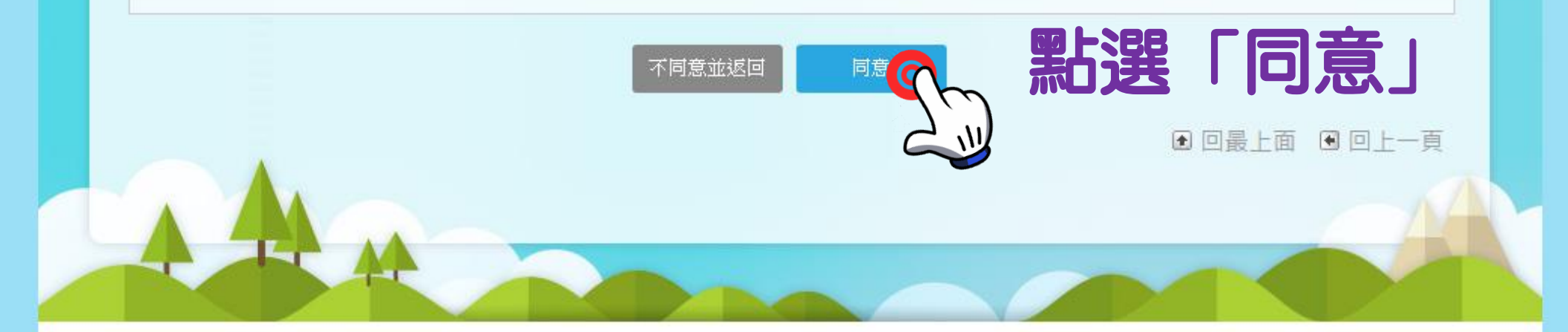

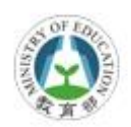

隱私權政策

本網站內容豐富,雖經審查仍有可能疏漏,若有欠妥之處,請随時與我們聯絡。 (C)2014 Copyright by MOE

資訊安全管理政策 | 網站安全政策

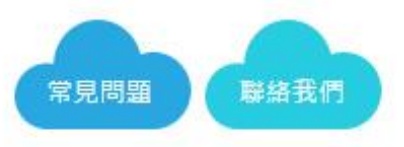

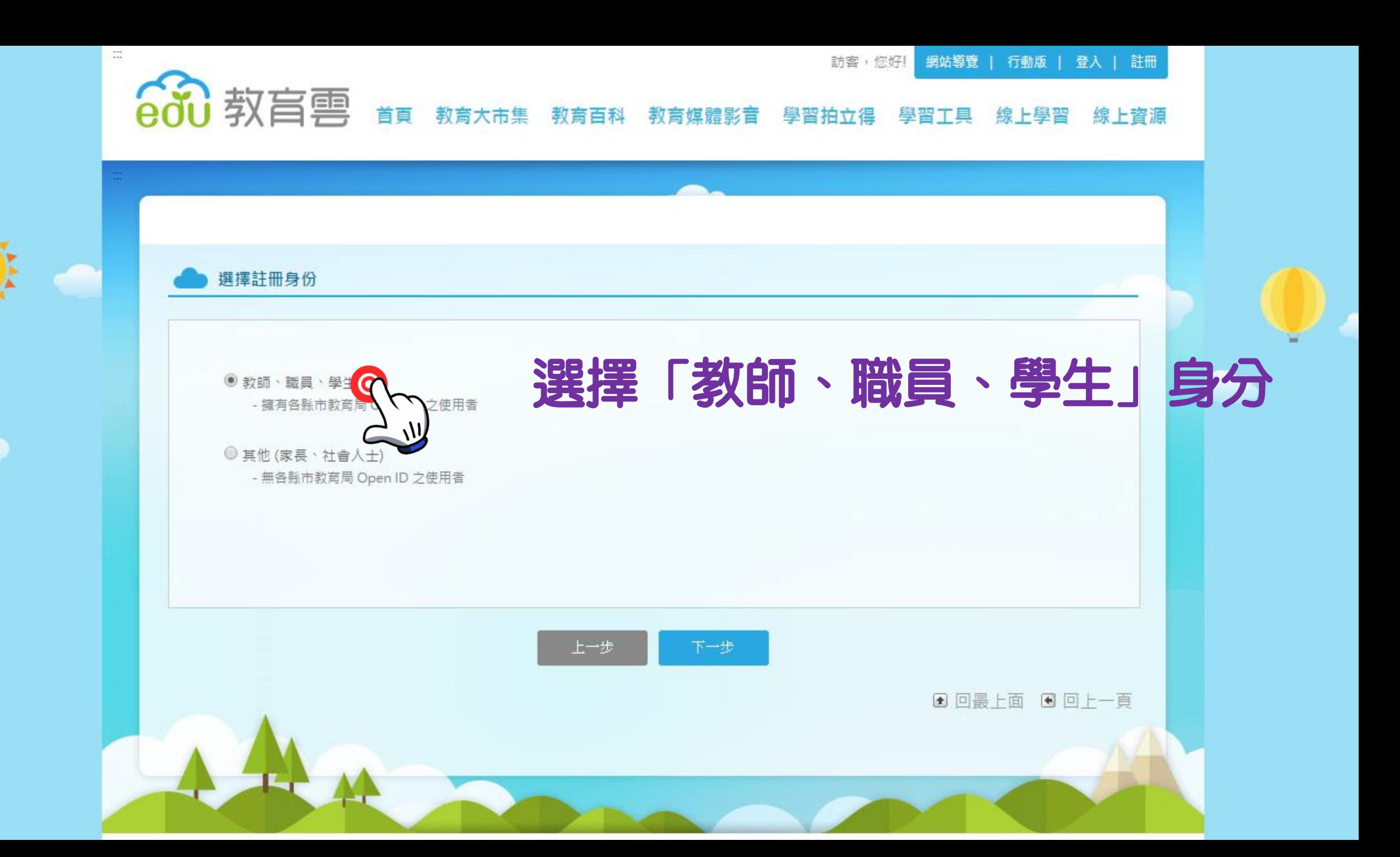

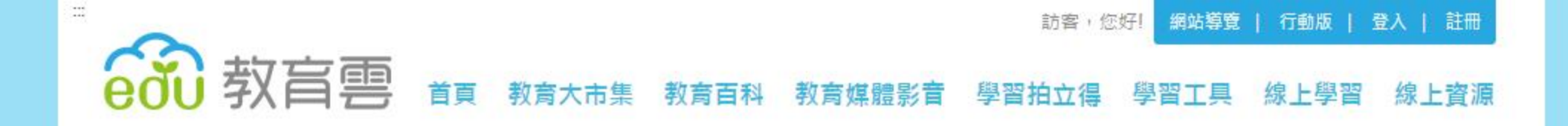

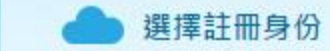

◉ 教師、職員、學生 - 擁有各縣市教育局 Open ID 之使用者

◎ 其他 (家長、社會人士) - 無各縣市教育局 Open ID 之使用者

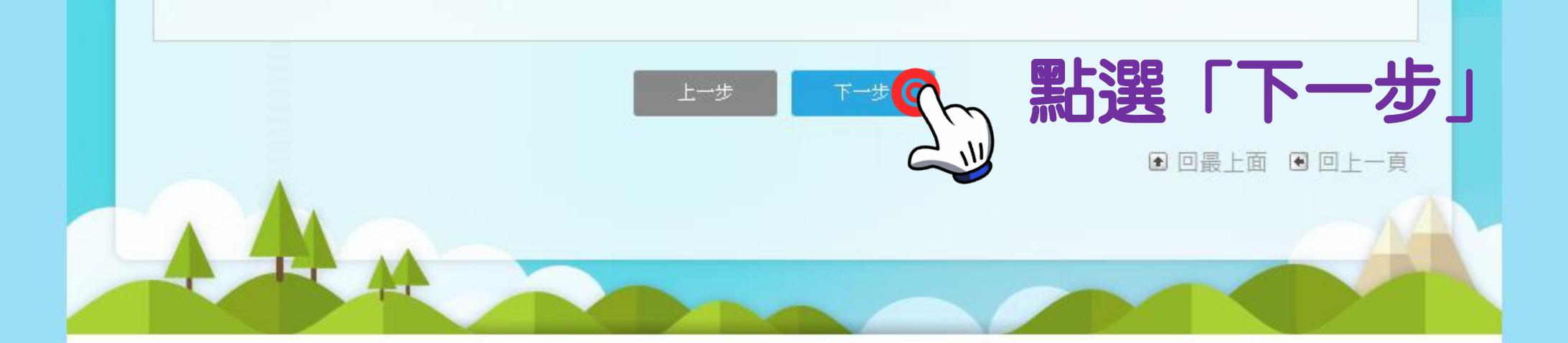

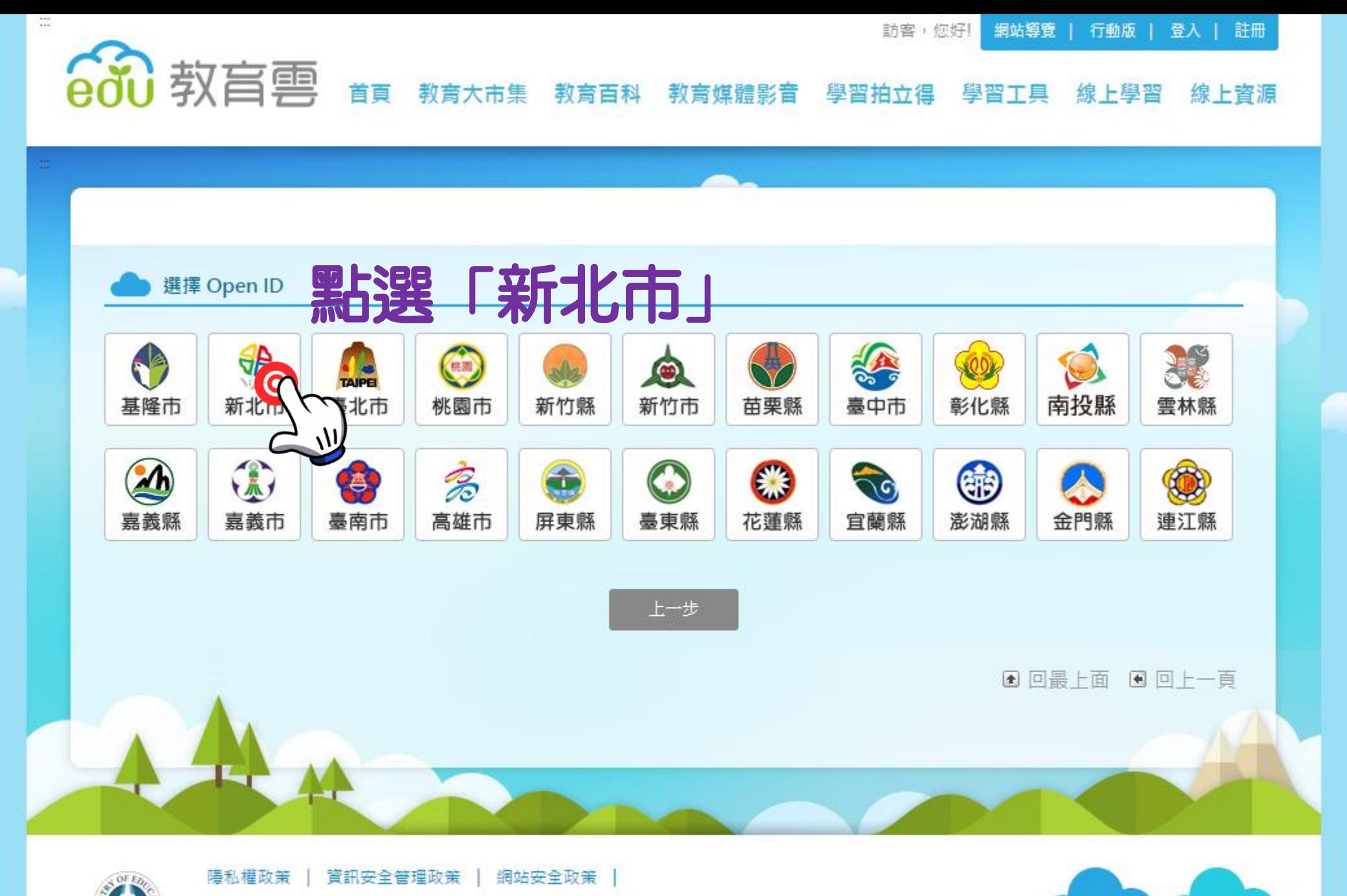

本網站內容豐富,雖經審查仍有可能疏漏,若有欠妥之處,請随時與我們聯絡。 (C)2014 Convright by MOE

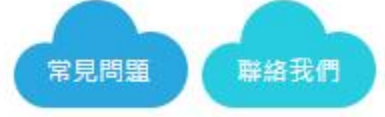

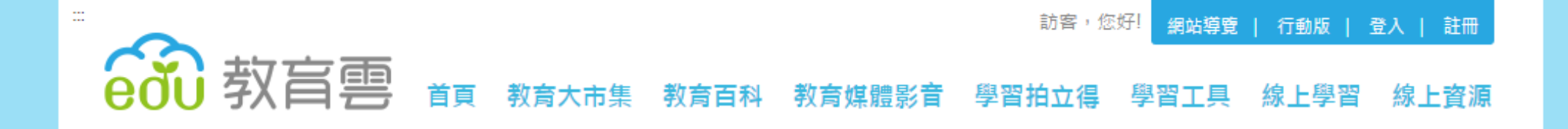

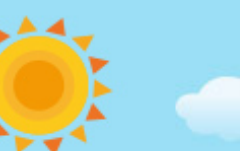

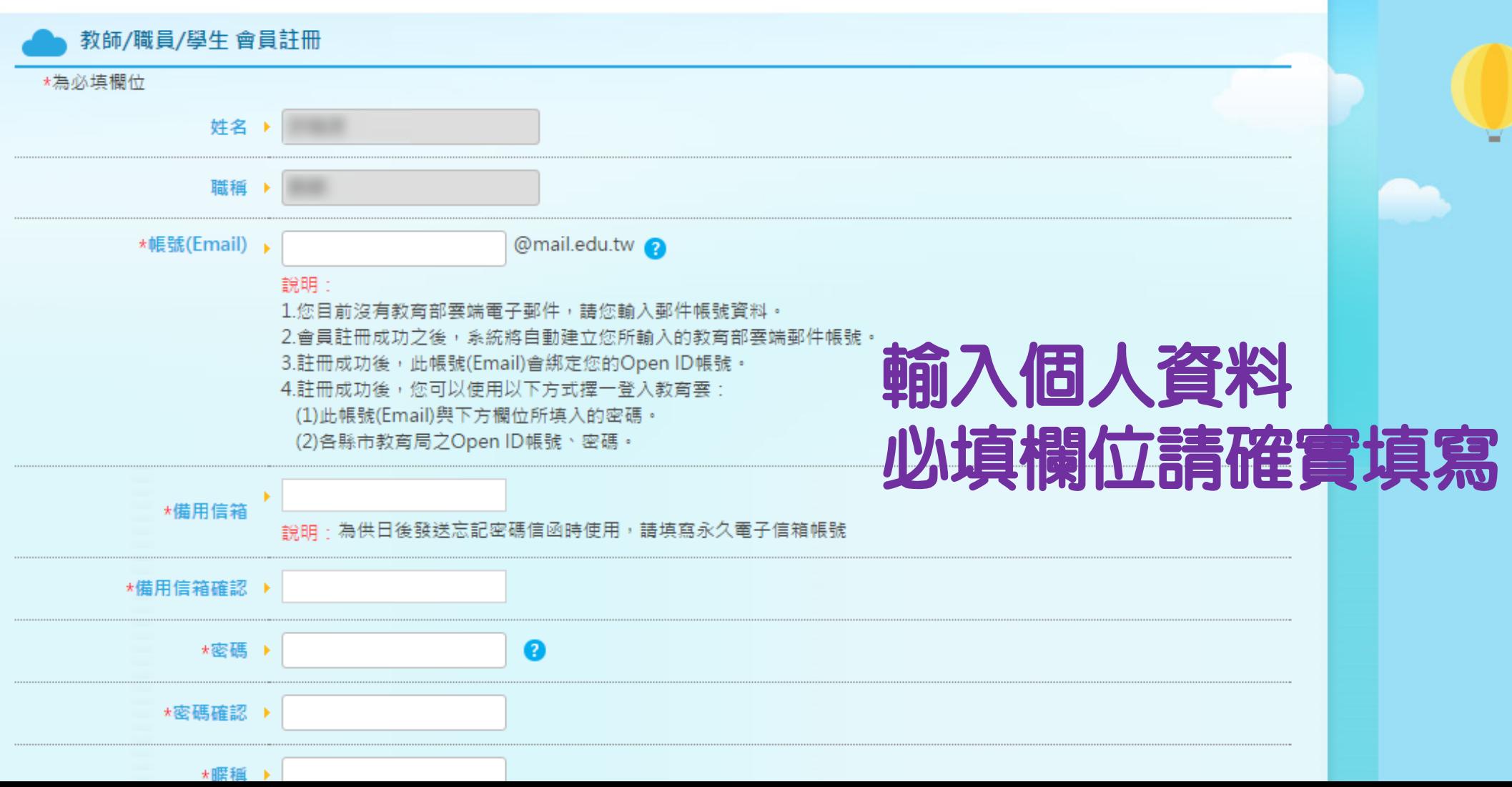

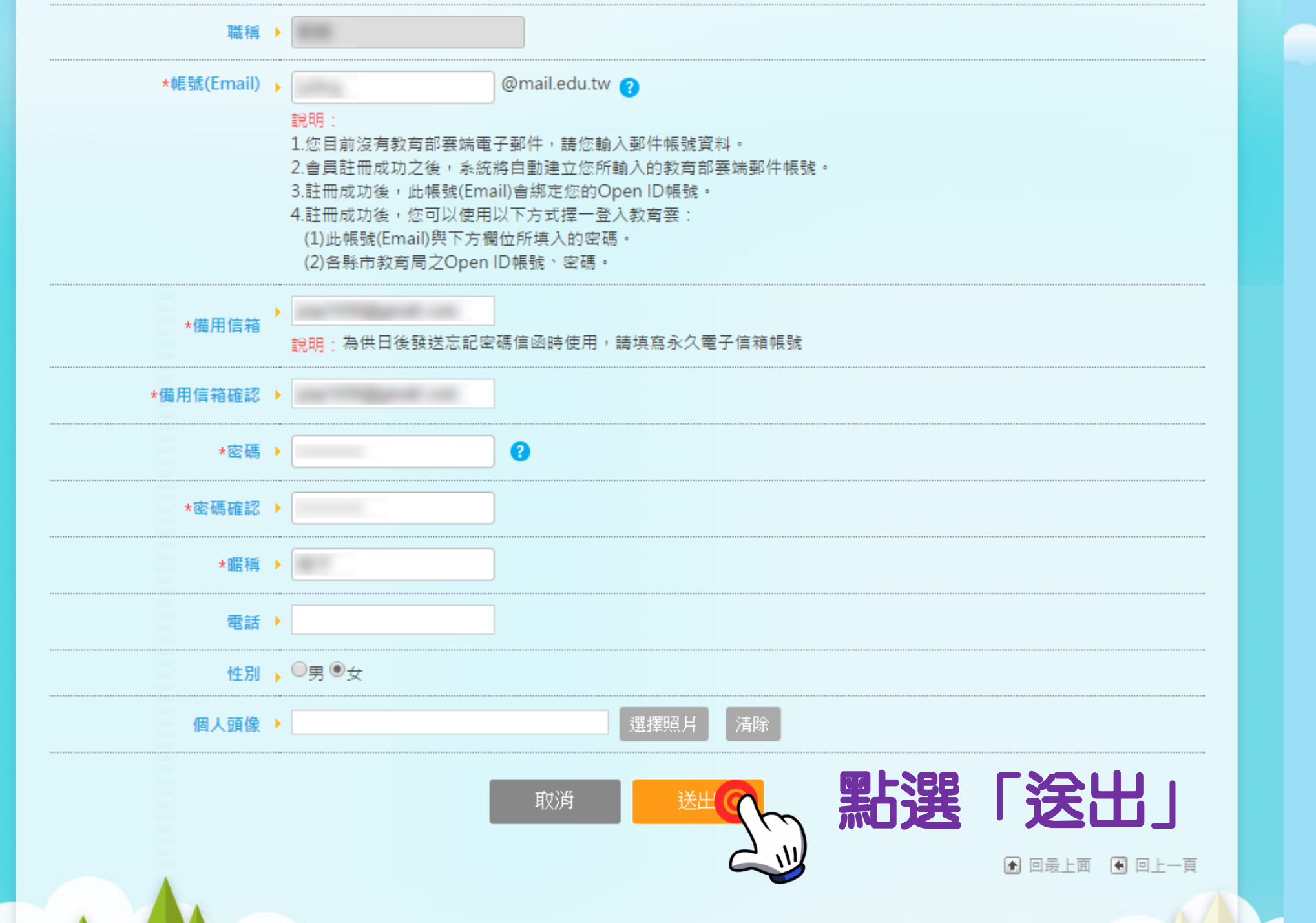

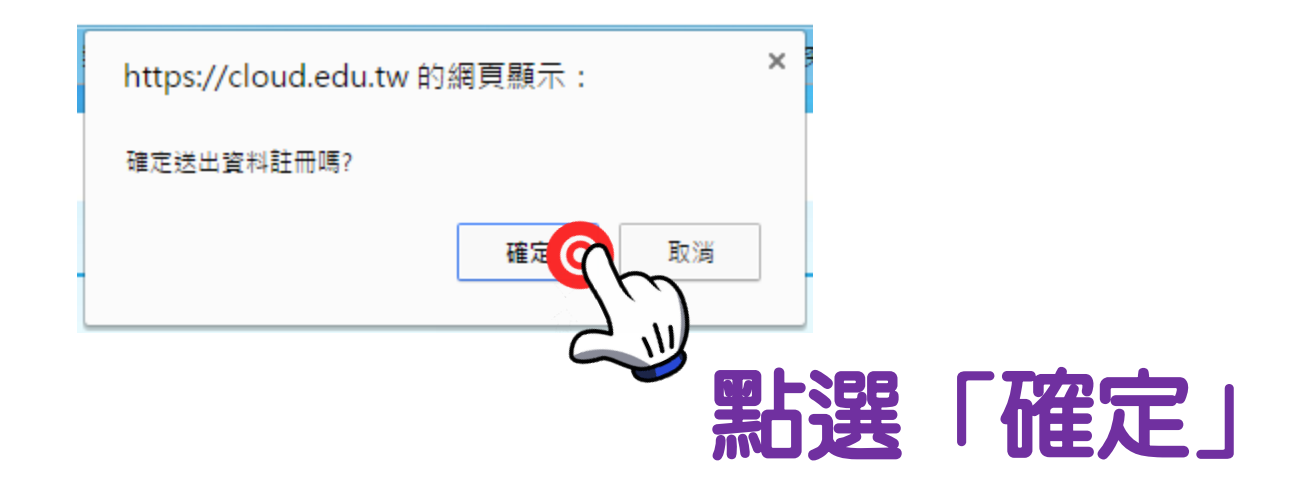

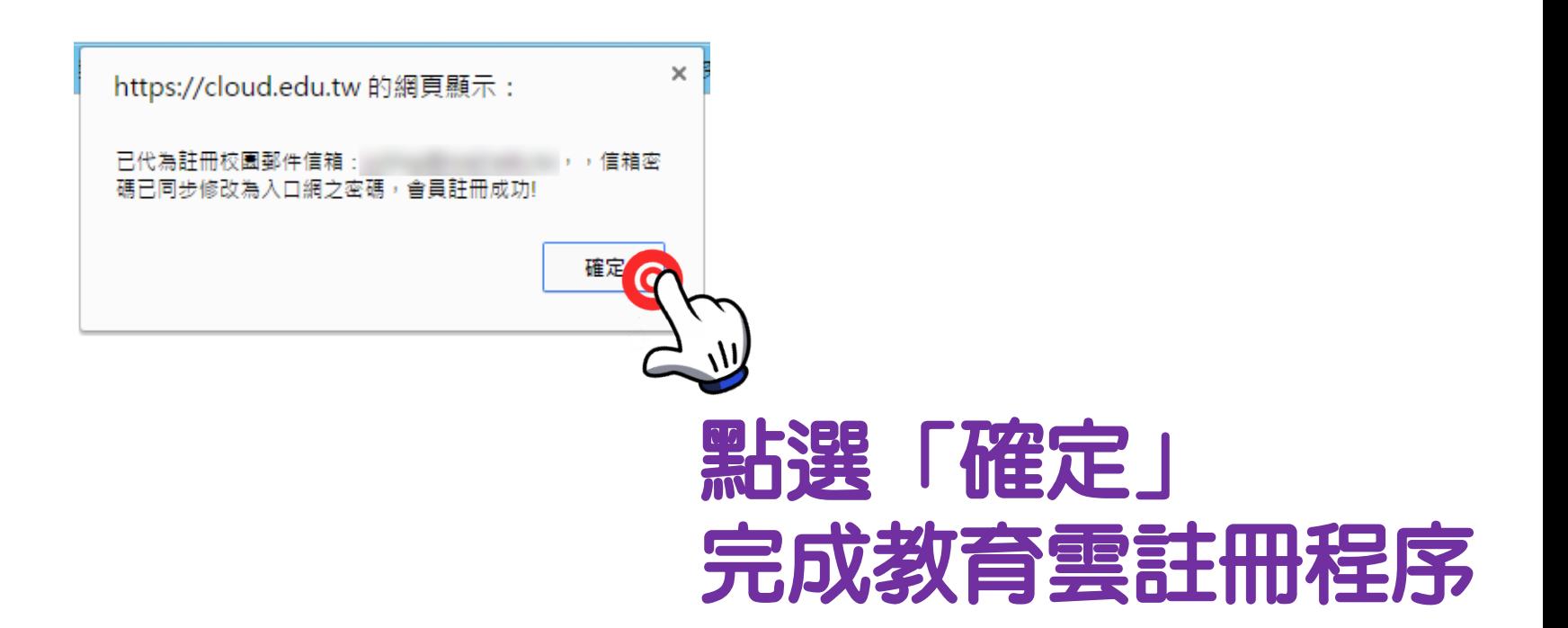

# 教育雲登入 **http://cloud.edu.tw**

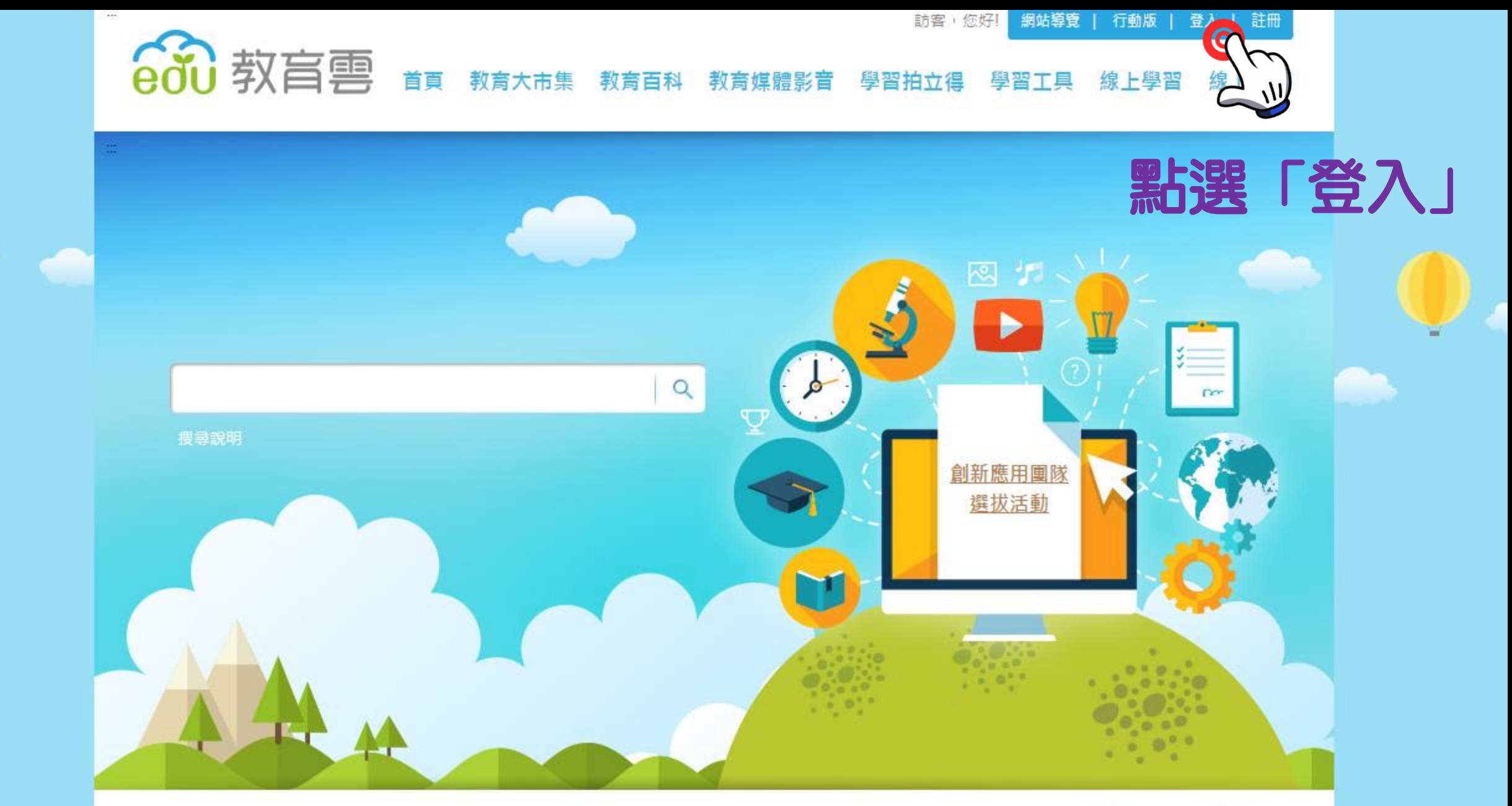

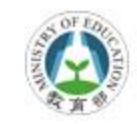

隱私權政策 資訊安全管理政策 | 網站安全政策 本網站內容豐富,雖經審查仍有可能疏漏,若有欠妥之處,請随時與我們聯絡。 (C)2014 Copyright by MOE

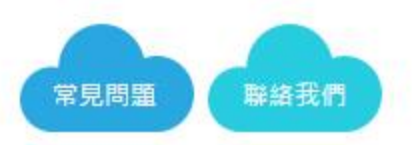

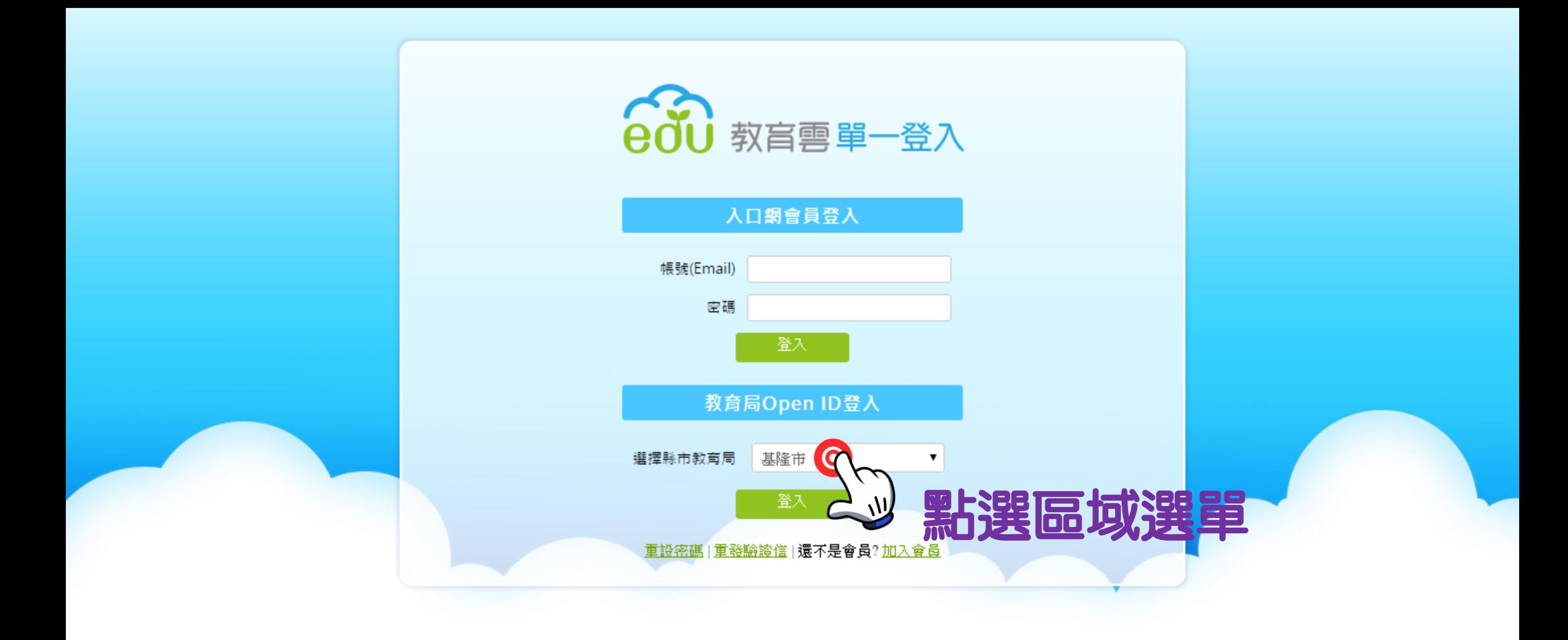

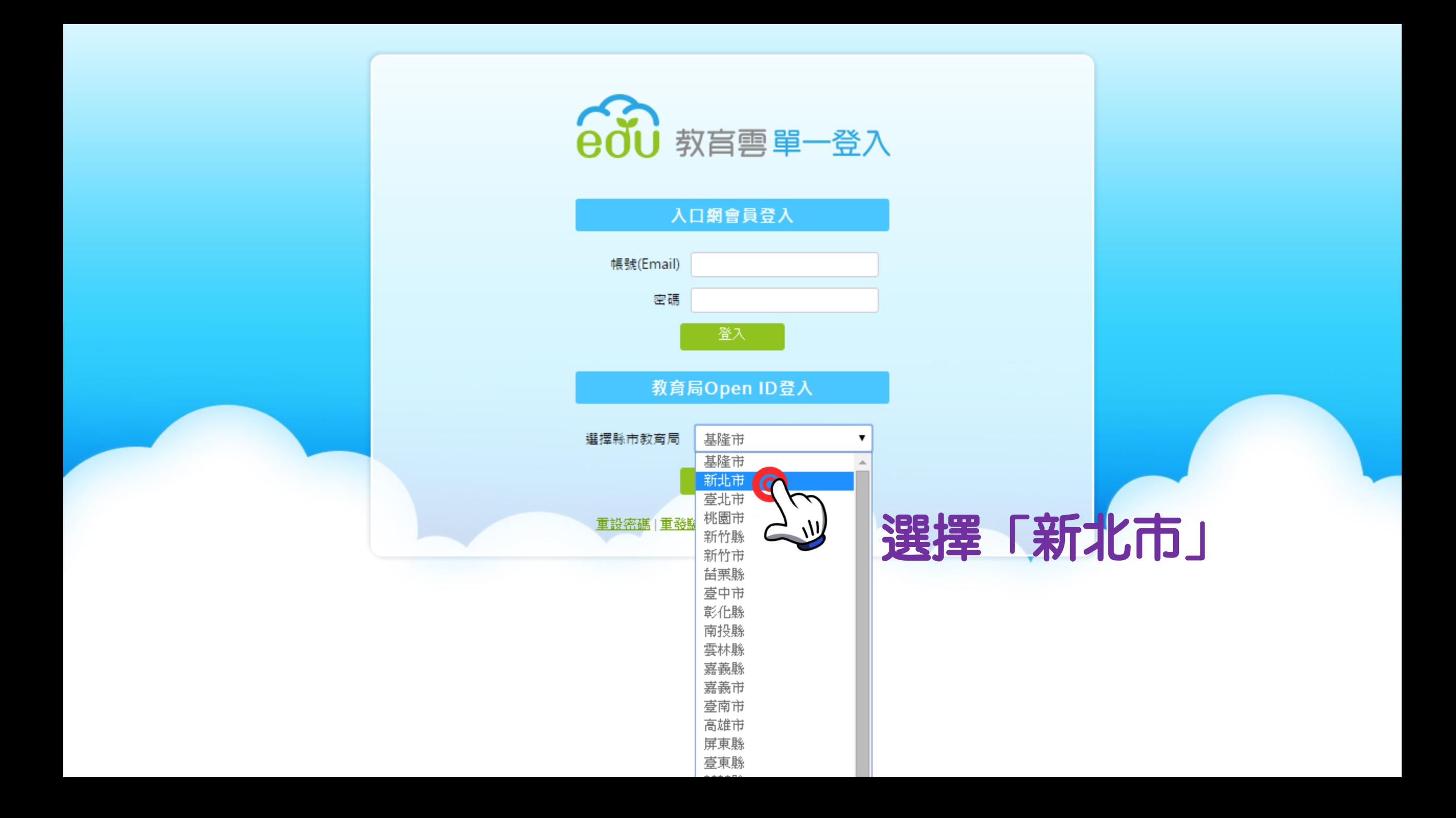

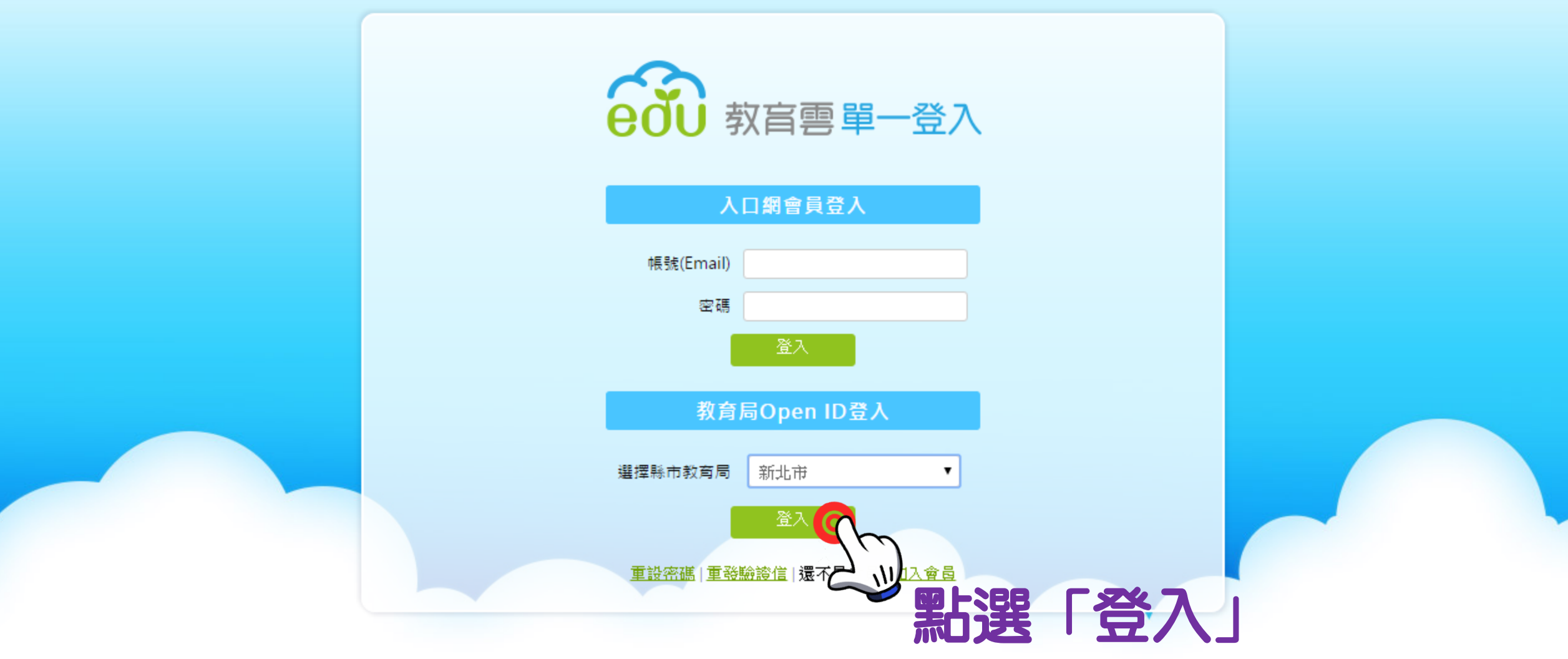

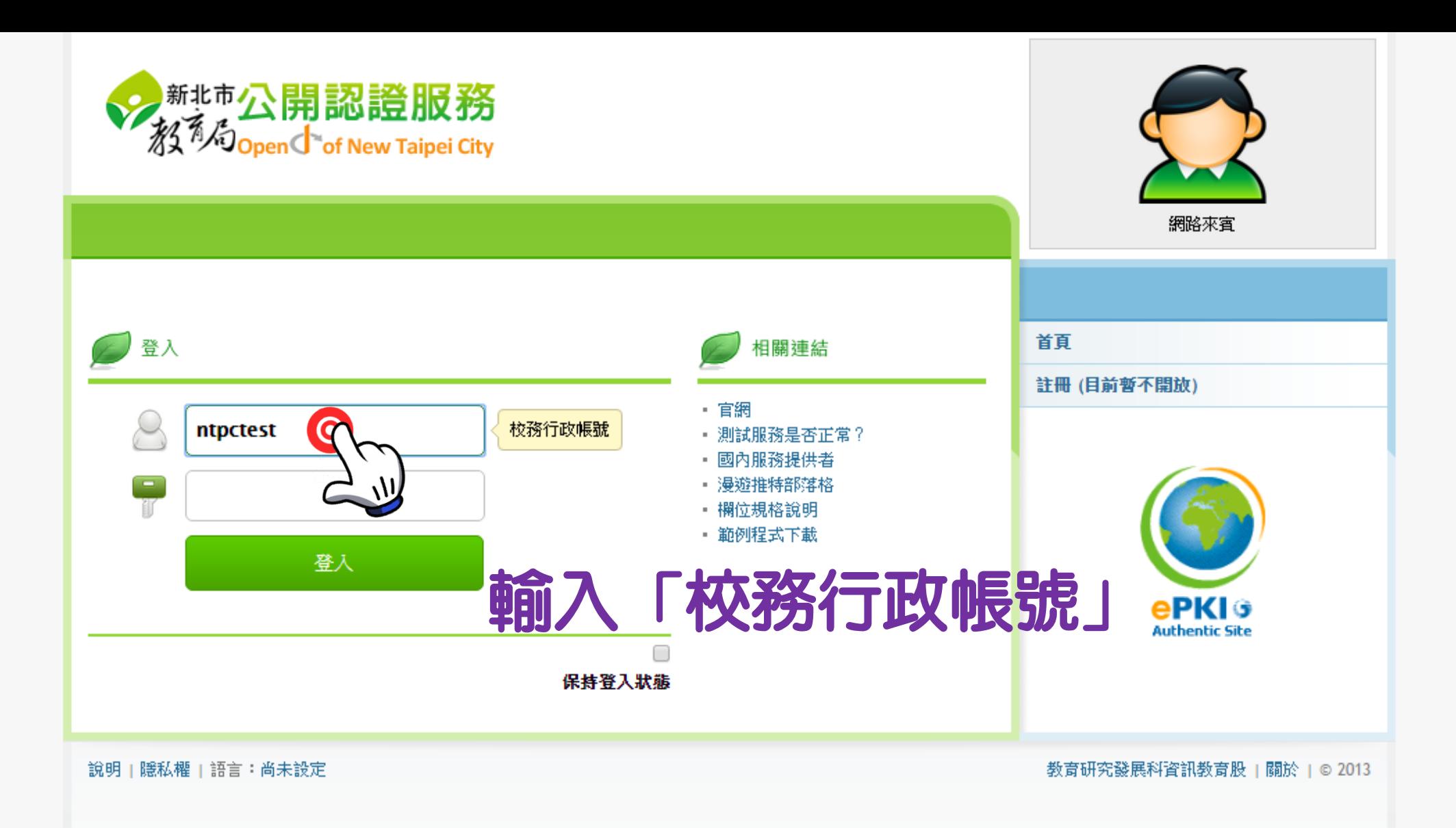

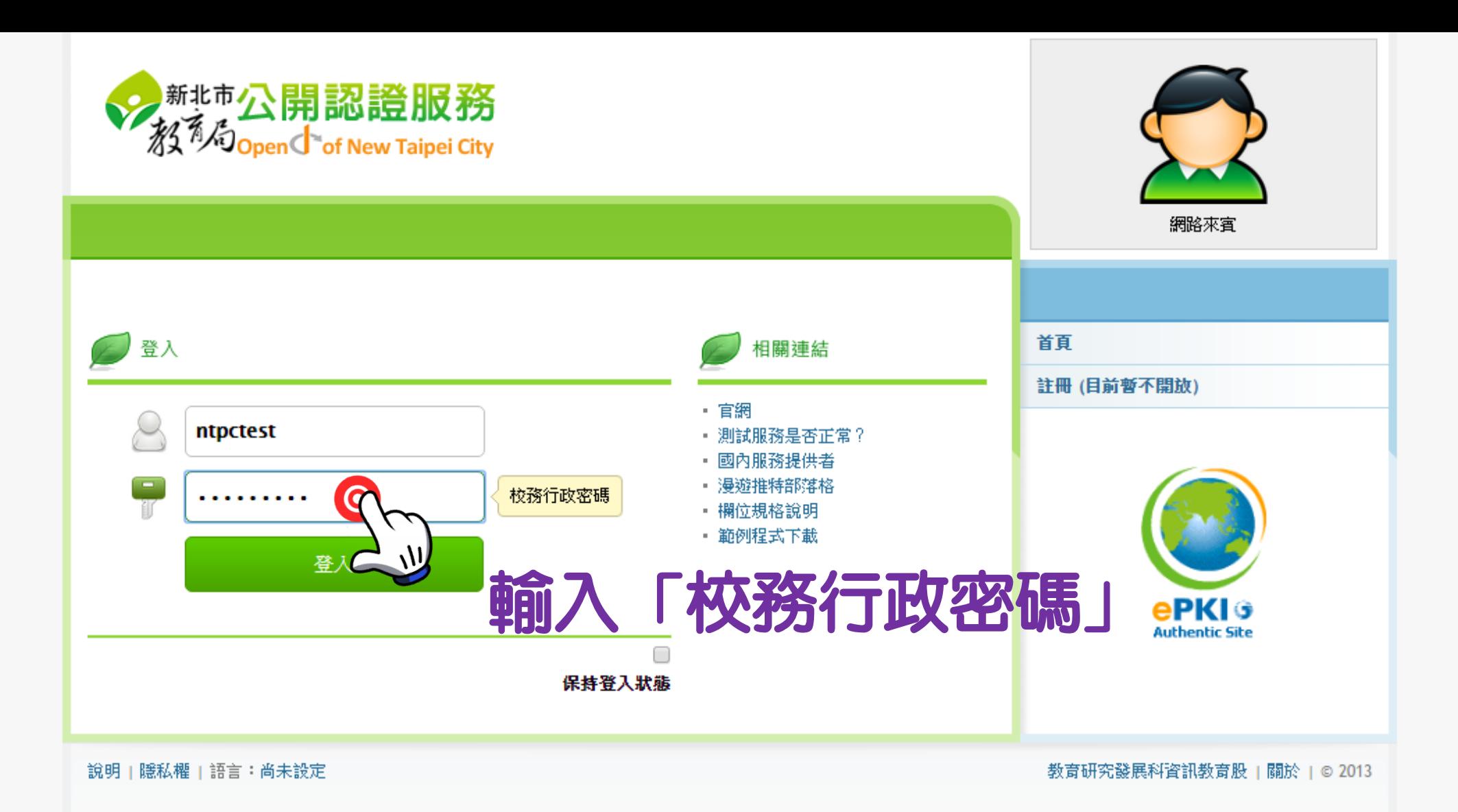

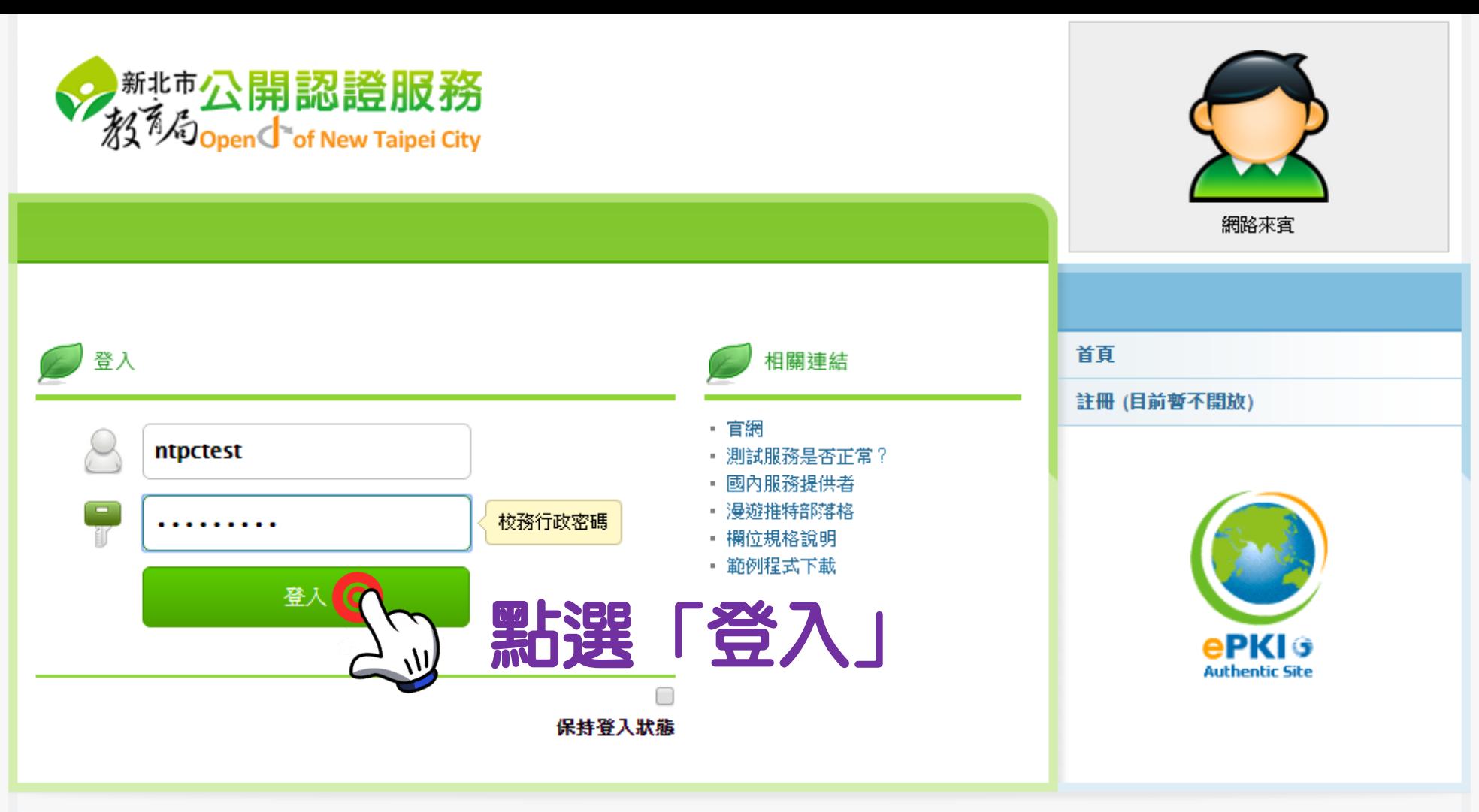

說明 | 隱私權 | 語言:尚未設定

教育研究發展科資訊教育股 | 關於 | © 2013

### 見到此對話框即表示登入成功

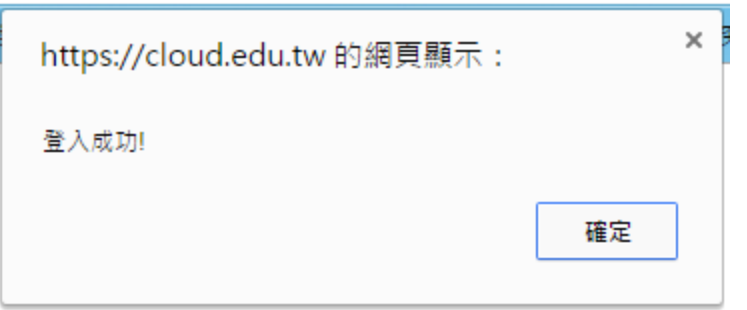